# **Версия 2.0.3.21 от 09.07.2020**

В этом релизе мы исправили найденные ошибки, улучшили поддержку формата обмена и переименовали обработку.

#### **Смена наименования**

Теперь обработка «Агент Плюс: Мобильная торговля» стала частью линейки продуктов «Агент Плюс: Управление мобильной торговлей».

Переименование носит косметический характер и не влияет на набор функций.

# **Загрузка и выгрузка документов**

Исправили ошибку заполнения адреса доставки в документах «Заказ» и «Реализация».

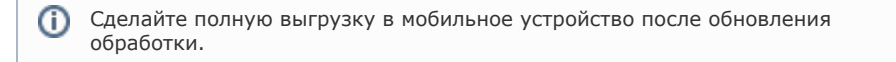

#### **Загрузка справочников**

Исправили загрузку справочников «Контакты» и «Контактные лица». Не загружались внесенные на мобильном устройстве изменения.

## **Формат обмена**

Добавили выгрузку константы «ПредставлениеВалюты». Подробнее о константе читайте в «[Описании формата обмена»](https://agentplus.tech/x/5gA3).

### **Прочее**

- В окне «Доступ в личный кабинет» добавили информацию о новой услуге: Самостоятельная регистрация в [«Агент Плюс: Личный кабинет](https://agentplus.online/)» с использованием номера лицензии на [«Агент Плюс: Мобильная торговля](https://agentplus.ru/mt/)».
- Изменили ссылку «Историй версий» на вкладке «Помощь». Теперь она ведет на страницу базы знаний по модулю.
- Небольшие исправления найденных ошибок в интерфейсе обработки.

[Скачать актуальную версию модуля](http://agentplus.ru/download/1C/epf/UT11/ModuleExchangeMTBase.zip)